## *«Рисуем радугу – дугу»*

В природе радуга – удивительное небесное явление после дождя. Радуга появляется как следствие лучевого преломления через капли воды. В результате этого физического процесса в небе образуется 7-цветная дуга, которую мы называем радугой. Изобразить разноцветное творение природы можно *и дома* на бумаге. Начинать рисование нужно с подготовки инструментов и материалов.

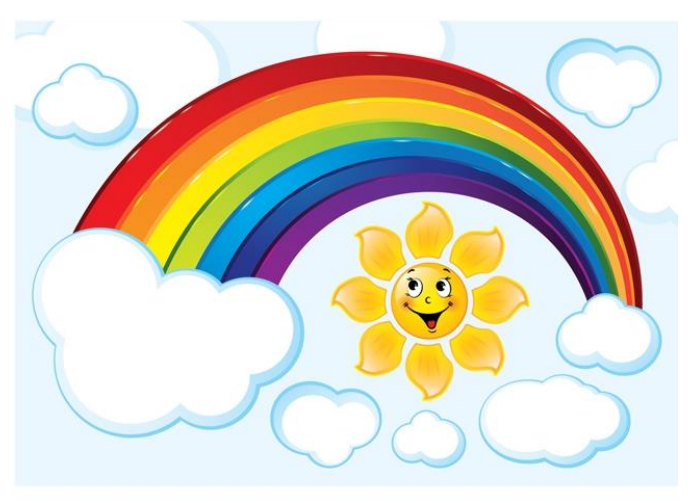

Материалы: лист бумаги, карандаш, ластик, краски

## Мастер-класс - как нарисовать радугу?!

Форма. Начинать нужно простым карандашом. Для начала изобразить правильный изгиб. Фигура радужной дуги имеет полукруглые формы, надавливать грифелем не стоит, чтобы не испортить результат. Все цвета должны плавно перетекать друг в друга, и штрихи карандаша будут вовсе не уместны.

Начало и окончание радуги. Для правдоподобности - радуга должна начинаться с тучек и ими же заканчиваться. Тучки изначально формируют из овалов, а потом их преображают в волнистые круги.

Первый цвет – схематически изображается из двух параллельных дуг

Второй – разумно догадаться, как рисовать радугу дальше – прикидываем грифелем шар за шаром цвета отдельными линиями. Контуры линий стоит выводить бережно, равномерно, слегка надавливая на карандаш

Нарисовав 7 дуг, начинаем добавлять краски в черно-белую картину.

Первый - красный. Со школы известна фраза для легкого запоминания: «Каждый охотник желает знать, где сидит фазан», в которой первая буква слова отвечает первую букву цвета.

Детских поговорок о легком запоминании цветов радуги много. О фазане самая распространенная. Посмотреть иные фразы можно на рисунке ниже

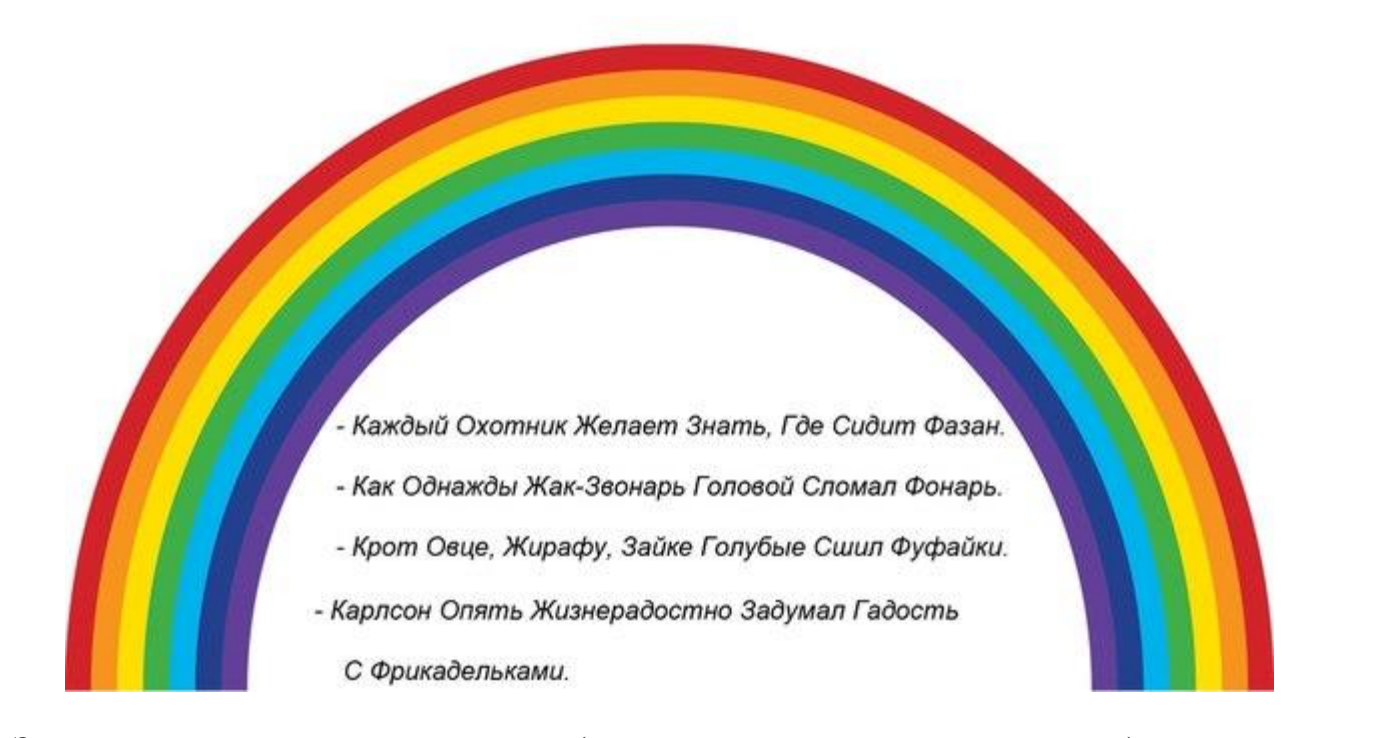

За **красным** рисуется **оранжевый** (соотносится со словом «охотник») Затем добавляем **желтый** (отвечает слову «желает») Зеленый следует за желтым. Главное не перестараться и не допустить кардинального смешивания цветов, что приведет к накладыванию между линиями еще одного оттенка. Цвету **зеленый** отвечает слово из фразы – «знать» Следующий цвет – **голубой**, он отвечает слову «где» **Синий** идет за голубым – соотносится со словом «сидит»

И последний цвет – **фиолетовый**, он и обозначает слово «фазан»

Для полного завершения рисунка остается закрасить его тучки нежно-голубым оттенком.

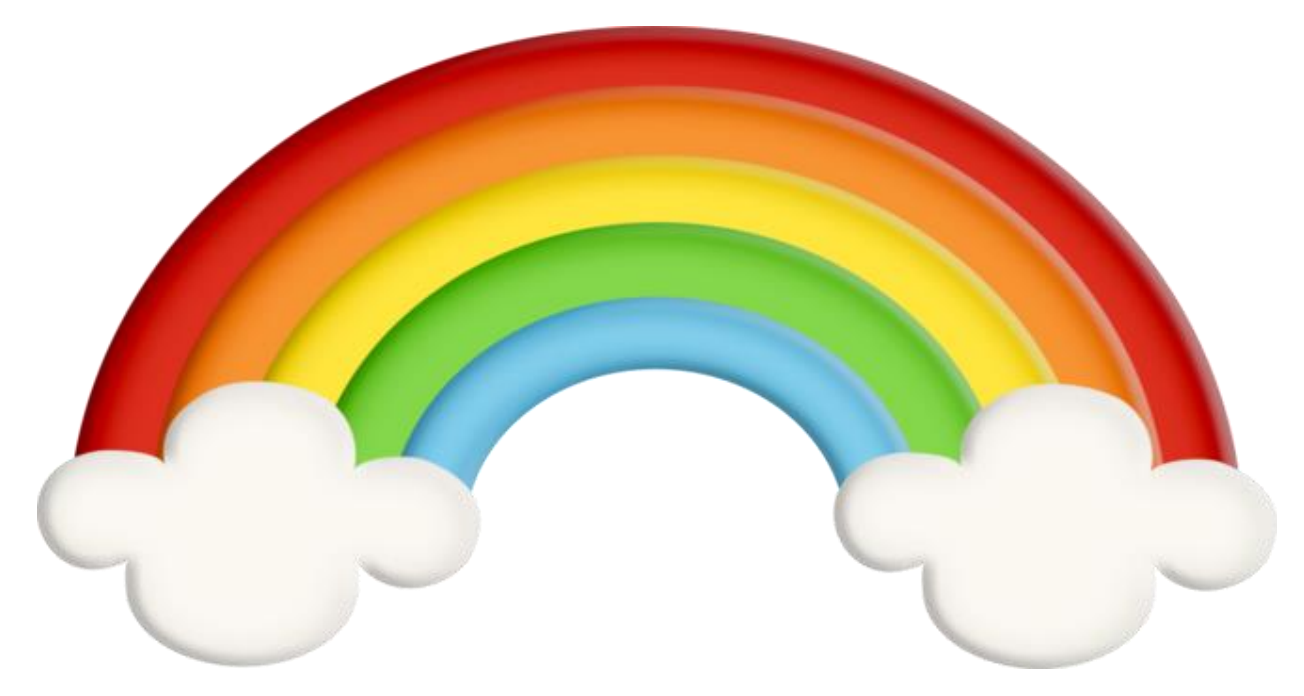

Желаем успехов!